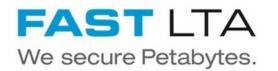

# **SVHT - Silent Cube Volume Types**

Written By: Thomas Kunath

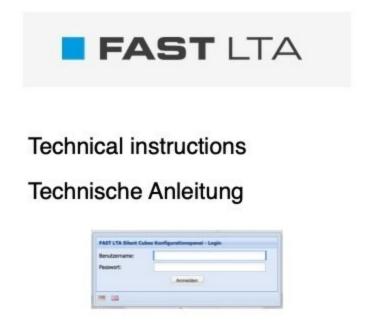

#### Step 1 — General Terms

(i) Here are some terms used in the manual

- WORM is a special type of data storage. Write Once Read Many means that once data has been written, it can no longer be changed, but can be read at will.
- **Reteniton Time** is the time, a file is protected from deletion or modification by the Worm File System. If the retention time has expired, the file can be deleted or changed.
- Archive Data in an archive do not change. As a rule, archives only grow, as no deletion of data takes place.
- **Backup** In a backup, the data is rewritten at cyclical intervals. The amount of data changes only slightly
- **Volumes** A volume is a reservation of storage space. In the volume, the type of worm memory, the retention time and other mechanisms can be set.
  - In general, it makes sense to create a separate volume for each application on the Silent Cube.
- Share A volume is the basis for a share. The data written to the share is archived according to the settings of the volume. The data of an external system can be transferred to the Silent Cube system via a share.

# Step 2 — System structure and archiving scheme

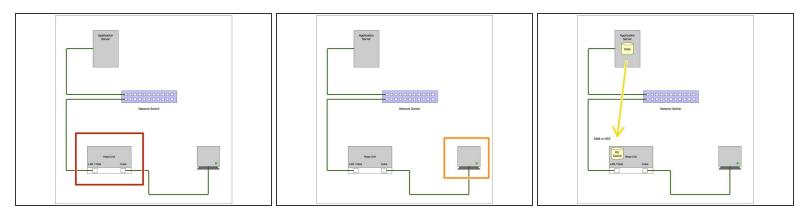

Silent Cube systems are pure archive systems and not suitable for backup. The systems use a hardware worm controller to store the data permanently and securely.

- In general, Silent Cube systems are always structured in two stages. There is always a head unit, which is the bridge to the customer network.
- In addition, there are a number of Silent Cube storage units in which the data is archived.
- During archiving, the application writes to a share in the cache area of the head unit via SMB or NFS.

# Step 3 — System structure and archiving scheme

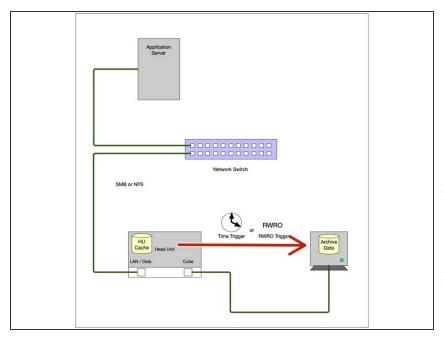

- This share is assigned to a volume that has certain archiving properties. When certain events occur, e.g. when the minimum age is reached, the data is archived from the head unit to the silent cube storage units.
- (i) Once archived, data can only be deleted once it has reached the retention time.
- (i) A volume can only be deleted when all data in the volume has been deleted.

# Step 4 — General settings for all volume types.

| Name:                                               | Quota [MB]: Autoextend [Mb | sj: I nresnola [%]: | Name:                                               | Quota [MB]: | utoextend [MB | B]: Threshold [% |
|-----------------------------------------------------|----------------------------|---------------------|-----------------------------------------------------|-------------|---------------|------------------|
|                                                     | 10000 1000                 | 100                 |                                                     | 10000       | 1000          | 100              |
| Volume type:                                        |                            |                     | Volume type:                                        |             | Days:         |                  |
| WORM with retention                                 | ▼ 0 ÷ 1 ÷                  |                     | WORM with retention                                 | ~ 0         | ÷ 1 ÷         |                  |
| WORM                                                |                            |                     | WORM                                                |             |               |                  |
| WORM with versioning                                |                            |                     | WORM with versioning                                |             |               |                  |
| WORM with retention                                 |                            |                     | WORM with retention                                 |             |               |                  |
| WORM with retention and versioning                  |                            |                     | WORM with retention and versioning                  |             |               |                  |
| WORM with retention (RWRO triggered)                | y of week:                 | Day:                | WORM with retention (RWRO triggered)                | y of we     | ek:           | Day:             |
| WORM with retention and versioning (RWRO triggered) | inday 👻                    | 1 ~                 | WORM with retention and versioning (RWRO triggered) | inday       | ~             | 1                |
| WORM with retention (RWRO triggered, autosave)      |                            |                     | WORM with retention (RWRO triggered, autosave)      |             |               |                  |
| Minimum age before archiving [s]:                   |                            |                     | Minimum age before archiving [s]:                   |             |               |                  |
| 60                                                  |                            |                     | 60                                                  |             |               |                  |
| Mark archived files read only                       |                            |                     | Mark archived files read only                       |             |               |                  |
| Random access in files                              |                            |                     | Random access in files                              |             |               |                  |
| Use data compression                                |                            |                     | Use data compression                                |             |               |                  |
| ☑ Delete files after ingest from cache              |                            |                     | Delete files after ingest from cache                |             |               |                  |
| ✓ Notify if not yet archived files are older than:  |                            |                     | Notify if not yet archived files are older than:    |             |               |                  |
| 1 🗘 Days 0 🗘 Hours 0 🗘 Minutes                      |                            |                     | 1 🗘 Days 0 🗘 Hours 0 🗘 Minutes                      |             |               |                  |
| Save                                                | Abort                      |                     | Save                                                | Abort       |               |                  |

- The volume sizes can be managed in the same way for all volume types. There are 3 setting options for this
- Quota is the size of the volume in MB. No memory is reserved here, but an entry is made in the Silent Cube database as to how large the volume may be.
  - This value can be made larger or smaller at any time, during operation without disturbance, but not smaller than the amount of data contained.

If the quota is reached and no other settings have been made, the unit sends a warning message and stops archiving. The data then remain in the cache.

#### Step 5 — General settings for all volume types.

| ame: Quota                                          | [MB]: Autoextend [MB]: | Threshold [%]: | Name: Q                                             | uota [MB]: Autoextend | [MB]: nreshold [%]: |
|-----------------------------------------------------|------------------------|----------------|-----------------------------------------------------|-----------------------|---------------------|
| 10000                                               | 1000                   | 100            | 1                                                   | 10000 1000            | 00                  |
| olume type:                                         | Years: Days:           |                | Volume type:                                        | Years. Days.          |                     |
| ORM with retention                                  | 0 🗘 1 🗘                |                | WORM with retention                                 | ▼ 0 ÷ 1               | ~                   |
| /ORM                                                |                        |                | WORM                                                |                       |                     |
| ORM with versioning                                 |                        |                | WORM with versioning                                |                       |                     |
| /ORM with retention                                 |                        |                | WORM with retention                                 |                       |                     |
| /ORM with retention and versioning                  |                        |                | WORM with retention and versioning                  |                       |                     |
| ORM with retention (RWRO triggered)                 | y of week: Da          | ay:            | WORM with retention (RWRO triggered)                | y of week:            | Day:                |
| /ORM with retention and versioning (RWRO triggered) | inday 💙 1              | *              | WORM with retention and versioning (RWRO triggered) | inday                 | 1 *                 |
| ORM with retention (RWRO triggered, autosave)       |                        |                | WORM with retention (RWRO triggered, autosave)      |                       |                     |
| Minimum age before archiving [s]:                   |                        |                | Minimum age before archiving [s]:                   |                       |                     |
| 60                                                  |                        |                | 60                                                  |                       |                     |
| Mark archived files read only                       |                        |                | Mark archived files read only                       |                       |                     |
| Random access in files                              |                        |                | Random access in files                              |                       |                     |
| Use data compression                                |                        |                | Use data compression                                |                       |                     |
| Delete files after ingest from cache                |                        |                | Delete files after ingest from cache                |                       |                     |
| Notify if not yet archived files are older than:    |                        |                | Notify if not yet archived files are older than:    |                       |                     |
| 1 🗘 Days 0 🗘 Hours 0 🗘 Minutes                      |                        |                | 1 🗘 Days 0 🗘 Hours 0 🗘 Minutes                      |                       |                     |
| Save At                                             | port                   |                | Save                                                | Abort                 |                     |

- The system offers the possibility to expand the volumes automatically. This is also a great advantage when expanding the system with more storage units. The volume then continues to grow without further action.
  - With Treshold, you can set the level at which the volume is expanded.
    - We recommend 95 98%, depending on the volume size. This way, the volume is automatically expanded before it really fills up. Applications that check the free space, before writing simply continue to run.
- With Autoextend you set the size to be expanded. Here it makes sense to set about 10% of the volume size.
- (i) When the volume is expanded, the system sends an information message.

#### Step 6 — Silent Cube Volume Types

| Create a new volume                                 |                        | ×              |                                                            |                                                                                          |                       |                                          |          |                           | Create a new volume                                 |                            |                |
|-----------------------------------------------------|------------------------|----------------|------------------------------------------------------------|------------------------------------------------------------------------------------------|-----------------------|------------------------------------------|----------|---------------------------|-----------------------------------------------------|----------------------------|----------------|
| Name: Quota                                         | [MB]: Autoextend [MB]: | Threshold [%]: |                                                            |                                                                                          |                       |                                          |          |                           | Name: Qi                                            | ota [MB]: Autoextend [MB]: | Threshold [%]: |
| 1000                                                | 0 1000                 | 100            | Configuration papel (C2-TestSyst                           | em – admin) 2 to 25 K111 Konplana-Arthonics Option                                       | Samiltonities         | ted until: 06/18/2030                    |          |                           | 1                                                   | 1000 1000                  | 100            |
| Volume type:                                        | Years: Days:           |                |                                                            | Hanage volumes                                                                           |                       |                                          |          |                           | Volume type:                                        | Years: Days:               |                |
| WORM with retention                                 | ✓ 0 ♀ 1 ♀              |                | Coolig pages                                               | Add volume Deley And volume                                                              |                       |                                          |          |                           | WORM with retention                                 | ✓ 0 ♀ 1 ♀                  |                |
| WORM                                                |                        |                | Milcome                                                    | Name -<br>1. WORM                                                                        | Quota                 | Used Free Usage                          |          | rchived Pending Triggered | WORM                                                |                            |                |
|                                                     |                        |                | El Management                                              | 2.WORM_with_Ver_ ang                                                                     | 700.00 TB<br>70.00 TB | 0 Bytes 700,00 TB                        | 10%      | 0 0<br>0                  |                                                     |                            |                |
| WORM with versioning                                |                        |                | Solution Manager                                           | 3, WORM, with , Resentor                                                                 | 20.00 TB              | 0 Byles 20.00 TB                         | 0%       | 0 0                       | WORM with versioning                                |                            |                |
| WORM with retention                                 |                        |                | Management                                                 | 4_WORM_with_Relation_Versioning                                                          | 10,00-08              | 0 Bytes 10,00 G8                         | ON       | 0 0                       | WORM with retention                                 |                            |                |
| WORM with retention and versioning                  |                        |                | A Castings                                                 | 5,WORM_with_Retention_RWR0<br>6 WORM_with_Retention_Intercention_RETRO                   | 10,00-60              | 7 Bytes 10,00 GB                         | 0%       | 1 0                       | WORM with retention and versioning                  |                            |                |
|                                                     |                        |                | 3 User                                                     | 6_BORM_with_Relation_thesioning_RERO<br>7_BORM_with_Relation_thesioning_RERO_autosave    | 12,00-08              | 0 Bytes 10,00 GB                         | 100      | * 0                       |                                                     | -                          |                |
| VORM with retention (RWRO triggered)                | y of week: Day         |                | IT Notifications                                           | Rechang                                                                                  | 12,00-08              | 378.16 KB 10,00 GB                       | ON ON    | 5 0                       | WORM with retention (RWRO triggered)                | of week: De                |                |
| VORM with retention and versioning (RWRO triggered) | inday 👻 1              | ~              | E some                                                     | WORMBriefs                                                                               | 12,00-58              | 55,76 KB 10,00 GB                        |          | 4 0                       | WORM with retention and versioning (RWRO triggered) | nday 👻 1                   | ~              |
| (ORM with retention (RWRO triggered, autosave)      | 11001                  |                | Active Directory                                           | womdobby<br>INDAMarg                                                                     | 10,00-68              | 0 Bytes 10,00 GB                         | 0%       | 0 0                       | WORM with retention (RWRO triggered, autosave)      | iouy A                     |                |
|                                                     |                        |                | E Miscelaneous                                             | WORMest                                                                                  | 12,00-08              | 60,14 K8 10,00 G8                        | 0%       |                           |                                                     |                            |                |
| Minimum age before archiving [s]:                   |                        |                | E Sentre<br>E Licenses & Activation                        | Cube cases(by in use: 565.56 MB of 8.00 TB                                               |                       | 105                                      |          |                           | r minimum age before areaning [5].                  |                            |                |
| 60                                                  |                        |                | 4 🔄 System state                                           |                                                                                          |                       | 144                                      |          |                           | 60                                                  |                            |                |
|                                                     |                        |                | E General Information                                      | Hanage shares                                                                            |                       |                                          |          |                           |                                                     |                            |                |
| Mark archived files read only                       |                        |                | Logo                                                       | ANT SME share ANT APS share ANT SCP of                                                   |                       |                                          |          |                           | Mark archived files read only                       |                            |                |
|                                                     |                        |                | Halp                                                       | Volume/path = 1 WORM                                                                     | Type Sharenam         | e Options<br>provisable ladmint          | NFS path |                           | -                                                   |                            |                |
| Random access in files                              |                        |                | Volumes & Shares                                           | 2 WORM with Versioning                                                                   | 410 2                 | public, browteable                       |          |                           | Random access in files                              |                            |                |
|                                                     |                        |                |                                                            | 3, WORM, with , Retention'                                                               | smb 3                 | public, browseable                       |          |                           |                                                     |                            |                |
| Use data compression                                |                        |                | Manage volumes:<br>Create volumes to partition the         | 4_WORM_with_Resentor_Versioning/                                                         | amb 4                 | public, browseable                       |          |                           | Use data compression                                |                            |                |
|                                                     |                        |                | Create volumes to partition the<br>connected Silent Cubes. | 5_WORM_with_Retention_RWRO/<br>6_WORM_with_Retention_Versioning_R00RO/                   | amb 5                 | public, browseable<br>public, browseable |          |                           |                                                     |                            |                |
| Delete files after ingest from cache                |                        |                | The Silent Cubes are WORM drives.                          | 6_NORM_with_Relation_Versioning_RIPPO<br>7_WORM_with_Relation_Versioning_RIPPO_autosave/ | 980 6<br>980 7        | public, browseable<br>public, browseable |          |                           | Delete files after ingest from cache                |                            |                |
|                                                     |                        |                | Created and once used volumes<br>can't be deleted.         | Rechange                                                                                 | smb Rachnung          | browseable [cfz.Bunath.uwe.marlag        | rinn)    |                           |                                                     |                            |                |
| Notify if not yet archived files are older than:    |                        |                |                                                            | WORMBriefer                                                                              | ano Briefe            | browseable (ankatrin, Kunath)            |          |                           | Notify if not yet archived files are older than:    |                            |                |
|                                                     |                        |                |                                                            | worndobby/                                                                               | amb wormdobb          | y public, browseable                     |          |                           |                                                     |                            |                |
| 1 🗘 Days 0 🗘 Hours 0 🗘 Minutes                      |                        |                | Manage shares:<br>Create charac to make unor universe      | WORMand                                                                                  | sno WORDnes           | d browseable (araven, Skanath)           |          |                           | 1 🗘 Days 0 🗘 Hours 0 🗘 Minutes                      |                            |                |
| Save A                                              | Nort                   |                |                                                            |                                                                                          |                       |                                          |          |                           | Save                                                | Abort                      |                |

(i) Depending on the desired connection, the Silent Cube offers several volume types.

- To be able to use all volume types, a Compliance Option is mandatory. Otherwise, only the "Worm" type can be used.
- (i) Basically there are 2 different volume types
  - Time-controlled volume types with Min Age
  - RWRO controlled volume types

#### Step 7 — Time-controlled volume types with Min Age

| ame:                                                | Quota [MB]: | Autoextend [MB]: | Threshold [%]: | Name:                                           | Quota [MB  | ]: Autoextend [MB]: | Threshold [%] |
|-----------------------------------------------------|-------------|------------------|----------------|-------------------------------------------------|------------|---------------------|---------------|
|                                                     | 10000       | 1000             | 100            |                                                 | 10000      | 1000                | 100           |
| lume type:                                          | Yea         | ars: Days:       |                | Volume type:                                    |            | Years: Days:        |               |
| ORM with retention                                  | ¥ 0         |                  |                | WORM with retention                             | ~          | 0 🗘 1 🗘             |               |
| ORM                                                 |             |                  |                | WORM                                            |            |                     |               |
| ORM with versioning                                 |             |                  |                | WORM with versioning                            | -          |                     |               |
| /ORM with retention                                 |             |                  |                | WORM with retention                             |            |                     |               |
| VORM with retention and versioning                  |             |                  |                | WORM with retention and versioning              |            |                     |               |
| VORM with retention (RWRO triggered)                | y of we     | eek: Day         | :              | WORM with retention (RWRO triggered)            | y          | of week: Da         | iy:           |
| NORM with retention and versioning (RWRO triggered) | inday       | <b>▼</b> 1       | ~              | WORM with retention and versioning (RWRO to     |            | day 💙 1             | *             |
| WORM with retention (RWRO triggered, autosave)      |             |                  |                | WORM with rotantian (PM/PO triagonal autosi     | ave)       |                     |               |
| Minimum age before archiving [s]:                   |             |                  |                | Minimum age before archiving [s]:               |            |                     |               |
| 60                                                  |             |                  |                | 60                                              |            |                     |               |
| Mark archived files read only                       |             |                  |                | Mark archived files read only                   |            |                     |               |
|                                                     |             |                  |                |                                                 |            |                     |               |
| Random access in files                              |             |                  |                | Random access in files                          |            |                     |               |
| Use data compression                                |             |                  |                | Use data compression                            |            |                     |               |
| -                                                   |             |                  |                |                                                 |            |                     |               |
| Delete files after ingest from cache                |             |                  |                | Delete files after ingest from cache            |            |                     |               |
| Notify if not yet archived files are older than:    |             |                  |                | Notify if not yet archived files are older that | an:        |                     |               |
| 1 🗘 Days 0 🗘 Hours 0 🗘 Minutes                      |             |                  |                | 1 🗘 Days 0 🗘 Hours 0 🗘                          | Minutes    |                     |               |
|                                                     |             |                  |                |                                                 | - maxaa    |                     |               |
| Save                                                | Abort       |                  |                |                                                 | Save Abort |                     |               |

- Archiving in the Silent Cube systems is done by transferring the data from the data source to a share in the head unit.
- The data is cached in this share. Archiving is then started depending on the volume type and the settings of this type.
- With the time-controlled volume types, the data in the cache of the head unit is transferred from the head unit to the silent cube storage units after an adjustable time (min-age).

 $\bigwedge$  There are a few things to consider when setting the Min Age:

- As long as the Min-Age has not expired, the data is only in the Head Unit cache. This means that the data is not yet archived in a revisionary way and can still be deleted or changed.
- The min age should not be set for too long, otherwise the head unit cache may be written to full if the data flow is high.
- The min age should not be set too short, as some applications still change attributes of the files stored in the cache.
- We recommend a Min Age duration of 60 seconds. Depending on the software provider, up to one hour can be set here. Larger values are usually not useful.

#### Step 8 — Worm

| ame:                                             | Quota [MB]: | Autoextend [MB]: | Threshold [%]: | Name:                       |                       | Quota [MB]: | Autoextend [M | 1B]: Threshold [%]: |
|--------------------------------------------------|-------------|------------------|----------------|-----------------------------|-----------------------|-------------|---------------|---------------------|
| _WORM                                            | 70000000    | 1000             | 95             | 1_WORM                      |                       | 70000000    | 1000          | 95                  |
| nume opper                                       | Yea         |                  |                | Volume type:                |                       | Ye          | ars: Days:    |                     |
| VORM                                             | ~           | ÷                |                | WORM                        |                       |             | A V           | * ·                 |
| Archiving Safe files Miscellaneous               |             |                  |                | Archiving Safe files M      | liscellaneous         |             |               |                     |
| Method:                                          |             |                  |                | Method:                     |                       |             |               |                     |
| Immediate 👻                                      |             |                  |                | Immediate                   | *                     |             |               |                     |
| Interval: Time:                                  | Day of we   |                  |                | Interval:                   | Time:                 | Day of w    |               | Day:                |
| Daily ¥ 23:55                                    | Sunday      | ▼ 1              | ~              | Daily                       | ¥ 23:55               | Sunday      | ~             | 1 ~                 |
| Minimum age before archiving [s]:                |             |                  |                | Minimum age before archivi  | na [s]:               |             |               |                     |
| 60                                               |             |                  |                | 60                          |                       |             |               |                     |
|                                                  |             |                  |                |                             |                       |             |               |                     |
| Mark archived files read only                    |             |                  |                | a Mark archived files read  | only                  |             |               |                     |
| Random access in files                           |             |                  |                | Random access in files      |                       |             |               |                     |
| Use data compression                             |             |                  |                | Use data compression        |                       |             |               |                     |
| Delete files after ingest from cache             |             |                  |                | Delete files after ingest f | from cache            |             |               |                     |
| Notify if not yet archived files are older than: |             |                  |                | Notify if not yet archived  | files are older than: |             |               |                     |
| 1 🗘 Days 0 🗘 Hours 0 🗘 Minutes                   |             |                  |                | - 1 🗘 Days 0 🗘              | Hours 0 🗘 Minutes     |             |               |                     |
|                                                  |             |                  |                |                             |                       |             |               |                     |

- The volume type Worm is always available in the system, even if no Complinace is installed.
- With the Worm type, the data is stored forever. There are no retention times.
- If for legal reasons an expiry time must be observed for the data, e.g. for personnel data, the Worm volume type is not suitable.

#### Step 9 — Worm with versioning

| Name:                                                             | Quota [MB]: Autoextend | I [MB]: Threshold [%]: | Name: Quota [MB]: Autoextend [MB]: Th                             | hreshold [ |
|-------------------------------------------------------------------|------------------------|------------------------|-------------------------------------------------------------------|------------|
| 2_WORM_with_Versioning                                            | 7000000 1000           | 100                    | 2_WORM_with_Versioning 70000000 1000 10                           | 100        |
| Volume type:                                                      | Years: Days            | :                      | Volume type: Years: Days:                                         |            |
| WORM with versioning                                              | × A                    | ×                      | WORM with versioning                                              |            |
| Archiving Safe files Miscellaneous                                |                        |                        | Archiving Safe files Miscellaneous                                |            |
| Method:                                                           |                        |                        | Method:                                                           |            |
| Immediate 👻                                                       |                        |                        | Immediate 👻                                                       |            |
| Interval: Time:                                                   | Day of week:           | Day:                   | Interval: Time: Day of week: Day:                                 |            |
| Daily 23:55                                                       | Sunday                 | • 1 •                  | Daily 23:55 Sunday 1                                              | ~          |
| Minimum age before archiving [s]:<br>60<br>Random access in files |                        |                        | Minimum age before archiving [s]:<br>60<br>Random access in files |            |
| Use data compression                                              |                        |                        | Use data compression                                              |            |
| Delete files after ingest from cache                              |                        |                        | ☑ Delete files after ingest from cache                            |            |
| Notify if not yet archived files are older than:                  |                        |                        | F Votify if not yet archived files are older than:                |            |
| 1 Days 0 Days 0 Days Minutes                                      |                        |                        | F 1 2 Days 0 2 Hours 0 2 Minutes                                  |            |
|                                                                   |                        |                        |                                                                   |            |
| Save                                                              | Abort                  |                        | Save Abort                                                        |            |

- In the case of worm with versioning, the data stored in the archive can be changed.
  - Here the older version of the file is stored invisibly by the system in the file system. (Versioning)
  - Only the current, changed version is visible. If necessary, however, previous versions can be brought up.
- Retention times cannot be set for worms with versioning.

#### Step 10 — Worm with retention

| WORM with retention       Image: Constraint of the sead only         Archiving       Safe files         Miscellaneous       Archiving         Method:       Immediate         Inmediate       Immediate         Interval:       Time:         Daily       23:55         Sunday       Immediate         Minimum age before archiving [s]:       Go         Go       Immediate         Mark archived files read only       Immediate                                                                                                    | 2000000         1000000         99           Years:         Days:         0           Day of week:         Day:           Sunday         1 |
|----------------------------------------------------------------------------------------------------|----------------------------------------------------------------------------------------------------|
| NORM with retention     Archiving     Safe files     Method:     Inmediate     Interval:     Time:   Day of week:   Day:     Interval:     Interval:     Inte                                                                                                    | Day of week: Day:                                                                                                    |
| Archiving Safe files Miscellaneous       Method:         Immediate       Immediate         Interval:       Time:         Daily       23:55         Sunday       1         Minimum age before archiving [s]:       60         Mark archived files read only       Immediate                                                                                                    | Day of week: Day:                                                                                                    |
| Method:<br>Immediate<br>Immediate<br>Im |                                                                                                    |
| Inmediate       Inmediate       Inmediate       Inmediate         Interval:       Time:       Day of week:       Day;       Interval:       Interval:         Daily       23:55       Sunday       I       Image before archiving [s]:       60       60         Mark archived files read only       Image before archiving [s]:       60       Image before archiving [s]:       60                                                                                                    |                                                                                                    |
| Interval:       Time:       Day of week:       Day:       Interval:       Time:         Daily       23:55       Sunday       1       23:55       Daily       23:55         Minimum age before archiving [s]:       60       60       60       60       60         Mark archived files read only       Users       Interval:       1       1       1                                                                                                    |                                                                                                    |
| Daily     23:55     Sunday     1     23:55       Minimum age before archiving [s]:     60     60       Mark archived files read only     Minimum age before archiving [s]:     60                                                                                                    |                                                                                                    |
| Minimum age before archiving [s]:     Minimum age before archiving [s]:       60     60       Mark archived files read only     Mark archived files read only                                                                                                    | Sunday ¥ 1 ¥                                                                                                    |
| 60 60 60 Go Go Go Go Go Go Go Go Go Go Go Go Go                                                                                                    |                                                                                                    |
| Use data compression       Use data compression         ☑ Delete files after ingest from cache       ☑ Delete files after ingest from cache         ☑ Notify if not yet archived files are older than:       ☑ Notify if not yet archived files are older than:         1       ② Days       0       ④ Hours       0       ④ Minutes                                                                                                    |                                                                                                    |

- With the Worm with Retention, the stored data can be given an expiry date (retention time).
  - After this time, the data can be changed or deleted.
- The LAST ACCESS DATE of the file is used as the time stamp. If a file is stored here in the system and a retention time of 10 years is set. The LAST ACCESS DATE of the file is set to the current date + 10 years.
- If files are deleted after the expiry date of the retention period, no space is released on the system here! This is due to the linear Worm File System.
- (i) According to DSGVO, deleting the link is enough.

# Step 11 — Worm with retention and versioning

| ame:                                                                                                   |                            |       | Quota [MB]: | Autoextend [MB | : Threshold [%]: | Name:                                                                                                    |                                              |           | Quota [MB]: | : Autoexten | [MB]: | Threshold [%]: |
|----------------------------------------------------------------------------------------------------|----------------------------|-------|-------------|----------------|------------------|----------------------------------------------------------------------------------------------------|----------------------------------------------|-----------|-------------|-------------|-------|----------------|
| _WORM_with_Reten                                                                                       | tion_Versioning            |       | 10000       | 1000           | 100              | 4_WORM_with_Retention                                                                                      | n_Versioning                                 |           | 10000       | 1000        |       | 100            |
| aluma tuma.                                                                                            |                            |       | Year        | rs: Days:      |                  | Volume type:                                                                                               |                                              |           | <b>_</b>    | Years: Days | :     |                |
| WORM with retention                                                                                    | and versioning             |       | ~ 0         | ÷ 1 ÷          |                  | WORM with retention a                                                                                      | d versioning                                 |           | ~           | 0 🗘 1       | Ŷ     |                |
| Archiving Safe fil                                                                                     | es Miscellaneous           |       |             |                |                  | Archiving Safe files                                                                                       | Miscellaneous                                |           |             |             |       |                |
| Method:                                                                                                |                            |       |             |                |                  | Method:                                                                                                    |                                              |           |             |             |       |                |
| Immediate                                                                                              | ~                          |       |             |                |                  | Immediate                                                                                                  | *                                            |           |             |             |       |                |
| Interval:                                                                                              |                            | Time: | Day of wee  | ek:            | Day:             | Interval:                                                                                                  |                                              | Time:     | Day of      | f week:     | Day:  |                |
| Daily                                                                                                  | ~                          | 23:55 | Sunday      | *              | 1 ~              | Daily                                                                                                    | ~                                            | 23:55     | Sunda       | ay          | ✓ 1   | ~              |
| Random access i      Use data compre      Delete files after      Notify if not yet a      Development | ssion<br>ingest from cache |       |             |                |                  | Random access in I     Use data compress     Delete files after in     Notify if not yet ar     1     Days | on<br>gest from cache<br>hived files are old | ler than: |             |             |       |                |
|                                                                                                    |                            | Save  | Abort       |                |                  |                                                                                                    | <b>v</b>                                     | Save      | Abort       |             |       |                |

- This type of worm is a hybrid of the previous two.
- Here the file can be versioned and a retention time can be set.

#### Step 12 — Additional settings with time-controlled volumes

| Create a new volume                                                                                                    | Create a new volume X                                                                                                    | Create a new volume ×                                                                                                    |
|----------------------------------------------------------------------------------------------------|----------------------------------------------------------------------------------------------------|----------------------------------------------------------------------------------------------------|
| Name:         Quota [MB]:         Autoextend [MB]:         Threshold [%6]:           10000         1000         100                                                                                                    | Name:         Quota (MB):         Autoextend (MB):         Threshold (%):           10000         1000         100         100                                                                                                    | Name:         Quota [MB]:         Autoextend [MB]:         Threshold [%6]:           100000         10000         1000         1000                                                                                                    |
| Volume type: Van: Day:<br>VOCM with reforming Sofe files Macathemour<br>Method:<br>Immediate V<br>Internat: Time: Day of week: Day:<br>Day V 2000 Sanday V 1 V                                                                                                    | Wolame type:     Years:     Days:       WORH with referetion     V     0     1       Archabelog     Safe files     Mecatamons       Metadot     Immediate     Days:       Interval:     Time:     Days of week:     Days:       Daily     20:00     Sundary     1 | Vedame type:<br>Vedame type:<br>VCRM with retention<br>VCRM with retention<br>Vedame type:<br>VCRM with retention<br>Vedame type:<br>Vedame type:<br>Vedame ty |
| Minimum age before archiving [s];<br>60<br>Mexic archived files read only<br>Mexic and an archived files read only<br>Called a compression<br>Called a compression<br>C | Minimum age before archiving (s):<br>6<br>Mark, archived files read only<br>6 Random access in files<br>6 Delete files after ingest from cache<br>7 Notify if not yet archived files are officer than:<br>1 © logy: 0 © Hours 0 © Moutes<br>Bere Abort            | Minimum age before archiving [s]:<br>60<br>Herk archived files mad only<br>C Random access in files<br>C Delete files after ingest from cache<br>C Modity If not yet archived files are older than:<br>1 D Day: D Die Moors D D Minutes<br>Save Acce                                                                                                    |

- With the setting "Mark archived files read only" you can ensure that all archived files are set as RO. This can be used, for example, as a receipt for archiving.
- Random access in files ensures that, for example, in the case of large file containers, only the required part of the file is transferred back from the cube to the head unit, which increases the reading speed.
- Use data compression enables a loss-free compression of the data. It must be in mind, that many
  archive data are already available in a compressed format and a compressed file is no longer the
  original file, so that there is sometimes a need for argumentation.

#### Step 13 — Additional settings with time-controlled volumes

| lame:                                                   | Quota [MB]: | Autoextend [MB]: | Threshold [%]: | Name:                                                                                          |         |              | utoextend [Mi |      | "hreshold [%]: |
|---------------------------------------------------------|-------------|------------------|----------------|------------------------------------------------------------------------------------------------|---------|--------------|---------------|------|----------------|
|                                                         | 10000       | 1000             | 100            |                                                                                                | 100     |              | 000           |      | 100            |
| olume type:                                             | Year        |                  |                | Volume type:                                                                                   |         | Years:       | Days:         |      |                |
| WORM with retention                                     | <b>~</b> 0  | ↓ 1 ↓            |                | WORM with retention                                                                            |         | ¥ 0          | 1 0           |      |                |
| Archiving Safe files Miscellaneous                      |             |                  |                | Archiving Safe files Miscellaneous                                                             |         |              |               |      |                |
| Method:                                                 |             |                  |                | Method:                                                                                        |         |              |               |      |                |
| Immediate 👻                                             |             |                  |                | Immediate                                                                                      |         |              |               |      |                |
| Interval: Time:                                         | Day of wee  |                  | r:             | Interval: T                                                                                    | Time:   | Day of week: |               | Day: |                |
| Daily 20:00                                             | Sunday      | ▼ 1              | ~              | Daily 🗡 :                                                                                      | 20:00   | Sunday       | ~             | 1    | ~              |
| 60 Mark archived files read only Random access in files |             |                  |                | 60 Mark archived files read only                                                               |         |              |               |      |                |
| Use data compression                                    |             |                  |                | Use data compression                                                                           |         |              |               |      |                |
| ✓ Delete files after ingest from cache                  |             |                  |                | ✓ Delete files after ingest from cache                                                         |         |              |               |      |                |
| Notify if not yet archived files are older than:        |             |                  |                | Notify if not yet archived files are older to<br>Notify if not yet archived files are older to | than:   |              |               |      |                |
| 1 Days 0 Days Minutes                                   |             |                  |                | 1 v Days 0 v Hours 0                                                                           | Minutes |              |               |      |                |
| Save                                                    | Abort       |                  |                |                                                                                                | Save    | Abort        |               |      |                |

- This function cleans the head unit cache after the file has been archived. If this function is switched off, the head unit starts to delete all archived files from the cache when the cache is 50% full.
- Normally, all files should be archived in a short time with the adjustable rules. If for some reason files remain in the cache, you can have a message sent with "Notify if not yet archived files are older than:" if files are still lying unprocessed in the cache after the set time.

#### Step 14 — RWRO controlled volume types

| Name:                                               | Quota [M | B]: AI   | utoextend [MI | B]:  | Threshold [%]: |
|-----------------------------------------------------|----------|----------|---------------|------|----------------|
|                                                     | 10000    | 1        | 000           |      | 100            |
| /olume type:                                        |          | Years:   | Days:         |      |                |
| WORM with retention                                 | ~        | 0        | ÷ 1 ÷         |      |                |
| WORM                                                |          |          |               |      |                |
| WORM with versioning                                | -        |          |               |      |                |
| WORM with retention                                 |          |          |               |      |                |
| WORM with retention and versioning                  |          |          |               |      |                |
| WORM with retention (RWRO triggered)                |          | of week: |               | Day: |                |
| WORM with retention and versioning (RWRO triggered) |          | iday     | ~             | 1    | *              |
| WORM with retention (RWRO triggered, autosave)      |          |          |               |      |                |
| minimum age before archiving [5]:                   |          |          |               |      |                |
| 60                                                  |          |          |               |      |                |
| Mark archived files read only                       |          |          |               |      |                |
| Hark archived mes read only                         |          |          |               |      |                |
| Random access in files                              |          |          |               |      |                |
| Use data compression                                |          |          |               |      |                |
|                                                     |          |          |               |      |                |
| Delete files after ingest from cache                |          |          |               |      |                |
| Notify if not yet archived files are older them.    |          |          |               |      |                |
| Notify if not yet archived files are older than:    |          |          |               |      |                |
| 1 🗘 Days 0 🗘 Hours 0 🗘 Minutes                      |          |          |               |      |                |
|                                                     |          |          |               |      |                |

- With RWRO triggered volume types, the file is not archived via a time mechanism but via an active mechanism of the storing system.
- The storing system must set the file attribute Read Only for files to be archived.
  - This is the trigger for the Silent Cube System to archive the file.

If the files are not set to RO for the RWRO file types, the data remain in the cache and are not archived!

# Step 15 — Worm with retention (RWRO triggered)

|                                                    | Quota [MB]: | Autoextend [MB]: | Threshold [%]: |  |
|----------------------------------------------------|-------------|------------------|----------------|--|
| 5_WORM_with_Retention_RWRO                         | 10000       | 1000             | 100            |  |
| Volume type:                                       | Y           | ears: Days:      |                |  |
| WORM with retention (RWRO triggered)               | ×           | 0 🗘 1 🗘          |                |  |
| Archiving    Safe files    Miscellaneous           |             |                  |                |  |
|                                                    |             |                  |                |  |
| Random access in files                             |             |                  |                |  |
| Use data compression                               |             |                  |                |  |
|                                                    |             |                  |                |  |
| Delete files after ingest from cache               |             |                  |                |  |
| ✓ Notify if not yet archived files are older than: |             |                  |                |  |
| 1 Days 0 CHours 0 CMinu                            | itas        |                  |                |  |
|                                                    |             |                  |                |  |
| Notify if not yet triggered files are older than:  |             |                  |                |  |
| 1 🗘 Days 0 🗘 Hours 0 🗘 Minu                        | ites        |                  |                |  |
|                                                    |             |                  |                |  |
|                                                    |             |                  |                |  |
|                                                    |             |                  |                |  |
|                                                    |             |                  |                |  |
|                                                    |             |                  |                |  |
|                                                    |             |                  |                |  |

- With the Worm with Retention RWRO triggered, a retention time can be assigned to the stored data. After this date has expired, the data can be deleted.
- As with all RWRO volumes, the data is archived by setting the RO attribute to the file.

#### Step 16 — WORM with retention and versioning (RWRO triggered)

| WORM_with_Retention_Versioning_RWRO                                                                                                    | 10000 | 1000       | 100 |
|----------------------------------------------------------------------------------------------------|-------|------------|-----|
|                                                                                                    |       |            |     |
|                                                                                                    | Yea   | ars: Days: |     |
| RM with retention and versioning (RWRO triggered)                                                                                                    | ¥ 0   | ÷ 1 ÷      |     |
| rchiving Safe files Miscellaneous                                                                                                    | -     |            |     |
| Random access in files         Use data compression         Delete files after ingest from cache         Notify if not yet archived files are older than:         Days       0         Hours       0         Days       0         Hours       0         Days       0         Hours       0         Minutes |       |            |     |

• Here the file can be versioned and a retention time can be set.

#### Step 17 — WORM with retention (RWRO triggered, autosave)

|                                                      | Quota [MB         | ]:    | Auto | inkrem | ent [MB]: | Schwelle [%]: |
|------------------------------------------------------|-------------------|-------|------|--------|-----------|---------------|
| 7_WORM_with_Retention_Versioning_RWRO_autosave       | 10000             |       | 100  | 0      |           | 100           |
| /olume-Typ:                                          |                   | Jahre | e:   | Tage   | :         |               |
| WORM mit Lebensdauer (RWRO getriggert, Autosave)     | ~                 | 0     | ~    | 1      | -         |               |
| Archivierung Safe-Dateien Sonstiges                  |                   |       |      |        |           |               |
|                                                      |                   |       |      |        |           |               |
| Automatisch archivieren nach [s]:                    |                   |       |      |        |           |               |
| 60                                                   |                   |       |      |        |           |               |
| Vahlfreier Zugriff innerhalb von Dateien             |                   |       |      |        |           |               |
| Daten komprimieren                                   |                   |       |      |        |           |               |
|                                                      |                   |       |      |        |           |               |
| Dateien nach dem Archivieren aus dem Cache lösche    | n                 |       |      |        |           |               |
| Benachrichtigung wenn noch nicht archivierte Dateier | n älter sind als: |       |      |        |           |               |
| 1 Tage 0 Stunden 0 Minuten                           |                   |       |      |        |           |               |
| 1 v lage 0 v stunden 0 v Plinuten                    |                   |       |      |        |           |               |
|                                                      |                   |       |      |        |           |               |
|                                                      |                   |       |      |        |           |               |
|                                                      |                   |       |      |        |           |               |
|                                                      |                   |       |      |        |           |               |
|                                                      |                   |       |      |        |           |               |
|                                                      |                   |       |      |        |           |               |

 This volume is specifically for connecting the OpenText SAP interface and should not be used for any other purpose.

#### Step 18 — Additional settings with RWRO-controlled volumes

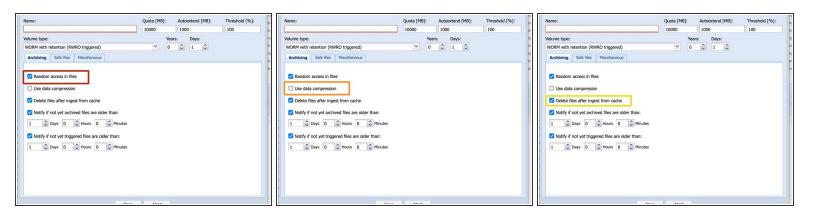

- Random access in files ensures that, for example, in the case of large file containers, only the required part of the file is transferred back from the cube to the head unit, which increases the reading speed.
- Use data compression switches on loss-free compression of the data. It must be borne in mind that many archive data are already available in a compressed format and a compressed file is no longer the original file, so that there is sometimes a need for argumentation.
- This function cleans the head unit cache after the file has been archived. If this function is switched off, the head unit starts to delete all archived files from the cache when the cache is 50% full.

#### Step 19 — Additional settings with RWRO-controlled volumes

| Name:                                             | Quota [MB]: | Autoextend [MB]: | Threshold [%]: | Nam   | e:                                                | Quota [MB | ]:     | Autoextend [MB]: | Threshold [%]: |
|---------------------------------------------------|-------------|------------------|----------------|-------|---------------------------------------------------|-----------|--------|------------------|----------------|
|                                                   | 10000       | 1000             | 100            |       |                                                   | 10000     |        | 1000             | 100            |
| Volume type:                                      | Year        |                  | r              | Volur | me type:                                          |           | Years: |                  |                |
| WORM with retention (RWRO triggered)              | <b>~</b> 0  | ♀ 1 ♀            | te             | WO    | RM with retention (RWRO triggered)                | *         | 0      | ÷ 1 ÷            |                |
| Archiving Safe files Miscellaneous                |             |                  |                | An    | chiving Safe files Miscellaneous                  |           |        |                  |                |
| Random access in files     Use data compression   |             |                  | 2              |       | Random access in files<br>Use data compression    |           |        |                  |                |
| Delete files after ingest from cache              |             |                  |                |       | Delete files after ingest from cache              |           |        |                  |                |
| Votify if not yet archived files are older than:  |             |                  |                |       | Notify if not yet archived files are older than:  |           |        |                  |                |
| 1 Days 0 C Hours 0 C Minutes                      |             |                  |                | 1     | Days 0 🗘 Hours 0 🗘 Minutes                        |           |        |                  |                |
| Notify if not yet triggered files are older than: |             |                  |                |       | Notify if not yet triggered files are older than: |           |        |                  |                |
| 1 🗘 Days 0 🗘 Hours 0 🗘 Minutes                    |             |                  |                | 1     | Days 0 C Hours 0 C Minutes                        |           |        |                  |                |
|                                                   |             |                  |                | E.    |                                                   |           |        |                  |                |
|                                                   |             |                  |                |       |                                                   |           |        |                  |                |
|                                                   |             |                  |                | E.    |                                                   |           |        |                  |                |
|                                                   |             |                  |                |       |                                                   |           |        |                  |                |
| Paus                                              | Abort 1     |                  |                |       | Caus                                              | Abort     |        |                  |                |

- Normally, all files should be archived in a short time with the adjustable rules. If for some reason files remain in the cache, you can have a message sent with "Notify if not yet archived files are older than:" if files are still lying unprocessed in the cache after the set time.
- The function "Notify if not yet triggered files are older than:" informs you if files have not been set to RO by the application software for a long time and therefore remain in the cache.

#### Step 20 — Safe Files

| Create a new volume                                                                                                    | Create a new volume                                                                                                    | Create a new volume                                                                                                    |
|----------------------------------------------------------------------------------------------------|----------------------------------------------------------------------------------------------------|----------------------------------------------------------------------------------------------------|
| Name: Quota [MB]: Autoextend [MB]: Threshold [%):                                                                                                    | Name: Quota [MB]: Autoextend [MB]: Threshold [%]:                                                                                                    | Name: Quota [MB]: Autoextend [MB]: Threshold [%):                                                                                                    |
| 00000         1000         100           Volume type:         Varia:         Days:           Volume type:         0         1           Acching         Safe files         1           File extension:         iste         iste | Vederar type:<br>Vederar type:<br>Vedera | Notice     1000     1000     1000       Velome type:     Years:     Days:       Woldwith theteristicn (NWR0 triggered)     0     1       Activing     Safe files     1       Safe files     Est       File extension:     1 |
| Parts<br>File format:<br>Ind<br>Same Abot                                                                                                    | The format:                                                                                                    | Internet:<br>Internet:<br>Internet:<br>Same Abot                                                                                                    |

- (i) A safe-file contains information describing the status of a file which was copied to the network share or mount point of the Silent Cubes Head Unit.
- A ".safe-file" is a virtual file that has the same path as the "real" file, with a file extension appended. The default extension is '.safe', but can be changed on a per-volume basis using the "Safe Files" tab under "Management".
- To use the Safe File function, the Safe files checkbox must be activated.
- It should be clarified with the software provider whether the Safe File function is really needed, as the Safe Files can lead to problems with some providers who do not use them.
- The safe files can be created invisibly in the file system. If you activate the List box, they are also displayed in the file system.
- In the next fields you can select the desired extension of the file, e.g. .safe, and whether the file is output in text or xml format.

#### Step 21 — Safe Files

| _ |                                                                                                    |
|---|----------------------------------------------------------------------------------------------------|
|   |                                                                                                    |
|   | In "txt"-format a ".safe-file" can look like:                                                                                                    |
|   | hash=4216475b55472f890aff212079ffa303b6f1cfb33e5fa5802882aa37968f78a4<br>lookupkey=64c26d29cf7ffce5333957539d8bbb04c7d2a556dad5ed967f3eb6dfea6<br>size=17210<br>stored=1<br>safe=1<br>ciphercode=0<br>compressioncode=12289<br>online=1<br>ingest_epoche=1250155996<br>ingest_iso8601=2009-08-13T11:33:16+0200<br>creation_epoche=1250095987<br>creation_iso8601=2009-08-12T18:53:07+0200 |
|   |                                                                                                    |

(i) The safe file contains, among other things, the SHA512 hash of the archived file, the file size and some other data relevant for archiving.

#### Step 22 — Miscellaneous

| 10,00 GB 7 Bytes 10,00 GB 0% 1 0 0 RWIRO by                                                                                                    | 10.00 GB 7 Bytes 10.00 GB 0% 1 0 0 RWIRO try                                                                                                    | 10,00 GB 7 Bytos 10,00 GB 0% 1 0 0 RWIRD brs                    |
|----------------------------------------------------------------------------------------------------|----------------------------------------------------------------------------------------------------|-----------------------------------------------------------------|
| Create a new volume 1 x D by                                                                                                    | Create a new volume x 2 yr yr                                                                                                    | Create a new volume  x  D brs                                   |
| Veter     Qeata (198):     Autoestend (1980):     Threadout (1981):       Nome:     Qeata (1981):     Autoestend (1980):     Threadout (1981):       Veter     1000     100     Days:       Voter     Ware:     Days:     Days:       Voter     0     1     Days:       Prioritize ingents     1     Days:       Image:     Autoestender     Hist,       Image:     Days:     Days:       Image:     Image:     Hist, | Create any working the second (MB): threshold (MB):<br>Working type:<br>Working type:<br>Working Sin file: Macataneous<br>Make,<br>Prioritize ingets<br>@ George optimization<br>@ Quertum Seched optimizations<br>@ Quertum Seched optimizations<br>@ Quertum Seched optimizations<br>@ Quertum Seched optimizations<br>@ George optimizations<br>@ George optimizations<br>@ G | Cella a sere volimità de la la la la la la la la la la la la la |

- Prioritize ingests Here you can set the archiving prioritization for the volume high. This volume will then be archived before the other volumes. This can only be done for 1 volume of the system !
- Robocopy changes the file date during the copy process to 01.01.1980. If the copy process of the file is finished Robocopy changes the date back to the original date. If this function is activated, no files with the date 01.01.1980 are archived, since we assume then from a copy error of Robocopy.
- Quantum StorNext optimizations Special connection adjustment for archiving with Quantum StorNext.

#### Step 23 — Miscellaneous

|                                    | Quota [MB]: Autoextend [MB]: | Threshold [%]: | D triç<br>iate, Name:              | Quota [MB]: Autoextend [MB]: Three | shold [%]: |
|------------------------------------|------------------------------|----------------|------------------------------------|------------------------------------|------------|
|                                    | 10000 1000                   | 100            | ate,                               | 10000 1000 100                     |            |
| Volume type:                       | Years: Days:                 |                | 0 trig Volume type:                | Years: Days:                       |            |
| WORM with retention                | ▼ 0 \$\$ 1 \$\$              |                | WORM with retention                | ▼ 0 ↓ 1 ↓                          |            |
| Archiving Safe files Miscellaneous |                              |                | Archiving Safe files Miscellaneous |                                    |            |
|                                    |                              |                | iate,                              |                                    |            |
| Prioritize ingests                 |                              |                | Prioritize ingests                 |                                    |            |
| Robocopy optimizations             |                              |                | Robocopy optimizations             |                                    |            |
| Quantum StorNext optimizations     |                              |                | Quantum StorNext optimizations     |                                    |            |
|                                    |                              |                |                                    |                                    |            |
| Do not archive 0-byte files        |                              |                | Do not archive 0-byte files        |                                    |            |
| Smart replace                      |                              |                | Smart replace                      |                                    |            |
|                                    |                              |                |                                    |                                    |            |
|                                    |                              |                | ×                                  |                                    |            |
|                                    |                              |                | e                                  |                                    |            |
|                                    |                              |                |                                    |                                    |            |
|                                    |                              |                |                                    |                                    |            |
|                                    |                              |                | 5                                  |                                    |            |
|                                    |                              |                |                                    |                                    |            |

- Files with a file size of 0 Byte are not archived.
- Smart Replace does not delete the data, but makes them invisible in the file system deleted. The files are renamed to deleted<filename><version number>. This can be used to correct data e.g. in case of an incorrect archiving.

# Step 24 — Miscellaneous - additional RWRO Volume Features

| Name:                                 | Quota [MB]: | Autoextend [MB]: | Threshold [%]: | O tr<br>diate  | Name: Quota [MB]: Autoextend [MB]: Threshold [% |
|---------------------------------------|-------------|------------------|----------------|----------------|-------------------------------------------------|
|                                       | 10000       | 1000             | 100            | diate          | 10000 1000 100                                  |
| Volume type:                          | Year        |                  |                | O tr           | Volume type: Years: Days:                       |
| WORM with retention (RWRO triggered)  | ▼ 0         | ↓ 1 ↓            |                | diate          | WORM with retention (RWRO triggered)            |
| Archiving Safe files Miscellaneous    |             |                  |                | O tr           | Archiving Safe files Miscellaneous              |
| Prioritize ingests                    |             |                  |                | diate<br>diate | Prioritize ingests                              |
| Robocopy optimizations                |             |                  |                | -              | Robocopy optimizations                          |
| Quantum StorNext optimizations        |             |                  |                |                | Quantum StorNext optimizations                  |
| Do not archive 0-byte files           |             |                  |                | 18             | Do not archive 0-byte files                     |
| Prevent renaming of empty directories |             |                  |                |                | Prevent renaming of empty directories           |
| Prevent renaming of files             |             |                  |                |                | Prevent renaming of files                       |
|                                       |             |                  |                | ~ ~            |                                                 |
|                                       |             |                  |                |                |                                                 |
|                                       |             |                  |                | 10 IN          |                                                 |
|                                       |             |                  |                | 4              |                                                 |
| Save                                  | Abort       |                  |                | 10 10          | Save Abort                                      |

- Prevent renaming of empty directories
- Prevent renaming of files